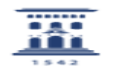

## Crea un usuario en Active directory 02/01/2023 17:23:48

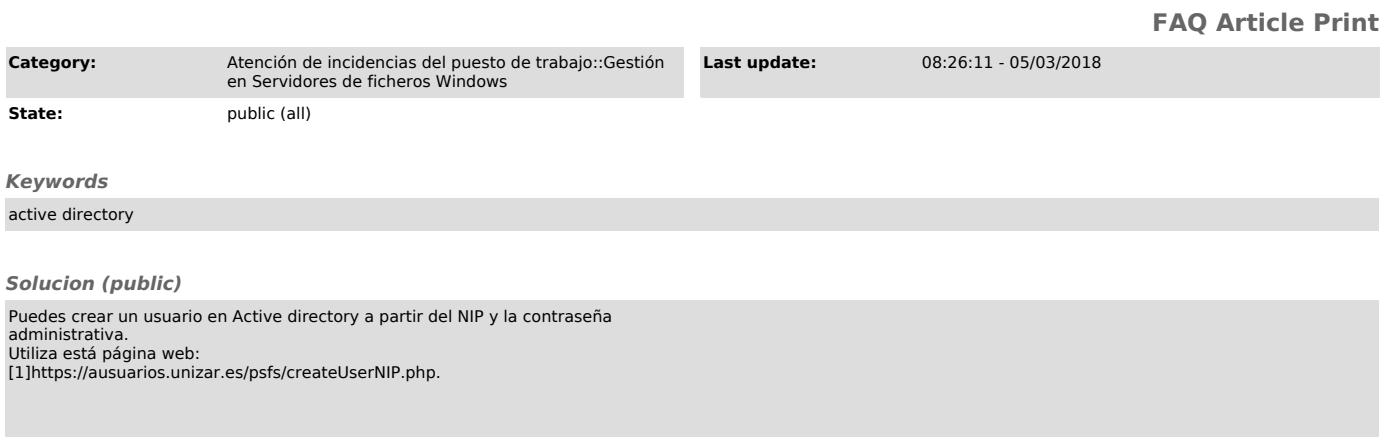

[1] https://ausuarios.unizar.es/psfs/createUserNIP.php